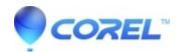

## WordPerfect: WordPerfect Crashes on Launch StarDock WindowBlinds installed (in ThemeWin.dll)

• WordPerfect Office Suite

When StarDock WindowBlinds is installed, WordPerfect may exit on launch.

Our recommendation is to set WindowBlinds so that it does not apply its theming / borders to WordPerfect, Quattro Pro or Presentations.

If you wish to be certain this is the issue before applying the fix:

- 1. Press Win+R on your keyboard
- 2. Type msinfo32.exe and click OK
- 3. Browse to System Summary > Software Environment > Windows Error Reporting
- 4. Look for lines that mention "Faulting Application WPWIN??.exe" (where ?? is the version of WordPerfect) and "Faulting Module ThemeWin.DLL"
- 5. If both these items are mentioned in the line, then the fix described above does apply.

© 1985-2024 Corel. All rights reserved.